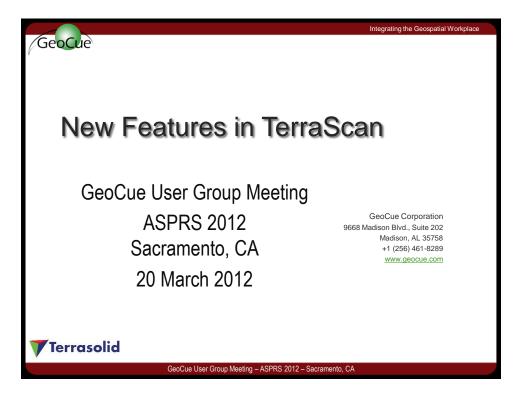

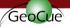

#### Integrating the Geospatial Workplace

#### Version 012.001

- Released 7<sup>th</sup> February
- Permanent licenses require computer ID in addition to computer name
- No change to network license or temporary license principles

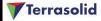

GooCup User Group Moeting ASPRS 2012 Sacramente CA

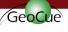

integrating the Geospatial Workplace

## Various Improvements

- Saves settings when you close Settings dialog
- Settings tool supports creation section templates based on elements drawn in a section view
- Option in Cut overlap / Cut by range to use either 3D range or Offset range as the range criteria
- Copy from class setting in Copy from reference
  - makes it possible to copy only specific classification (for example building class) from an older data set

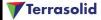

GeoCue User Group Meeting - ASPRS 2012 - Sacramento, CA

# GeoCue

Integrating the Geospatial Workplace

## Trajectory Order Block Numbering

- Block numbering can be based on order in which trajectories visit the blocks (=driving order)
- Better than 'South to north' type order for road/rail networks in cities

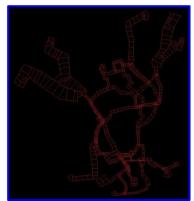

**Terrasolid** 

GeoCue User Group Meeting - ASPRS 2012 - Sacramento, CA

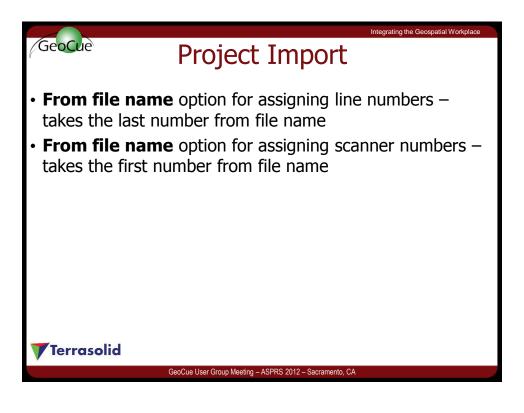

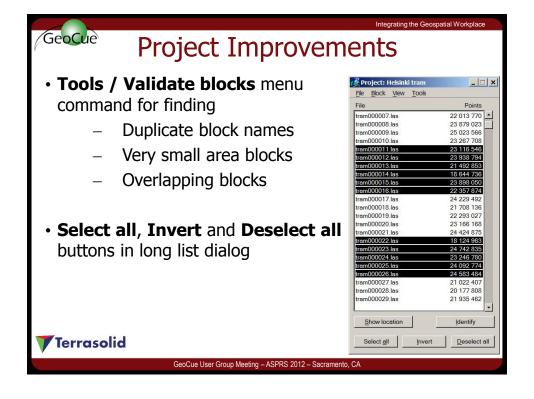

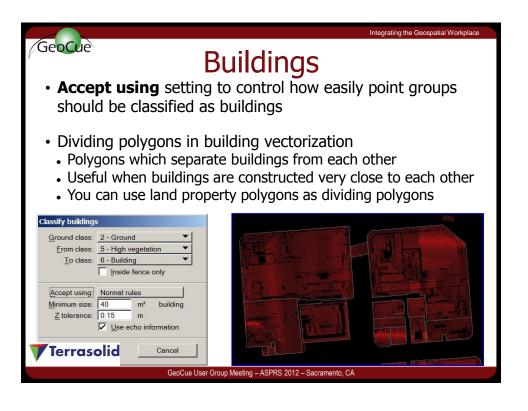

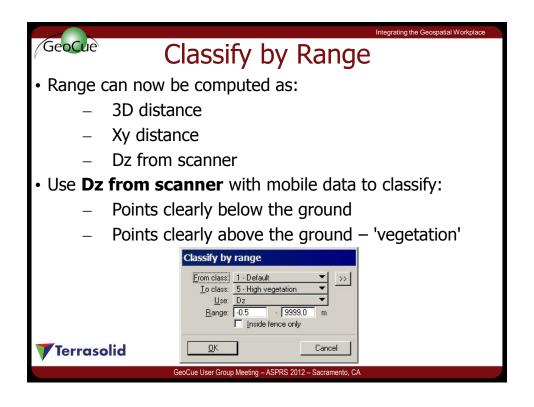

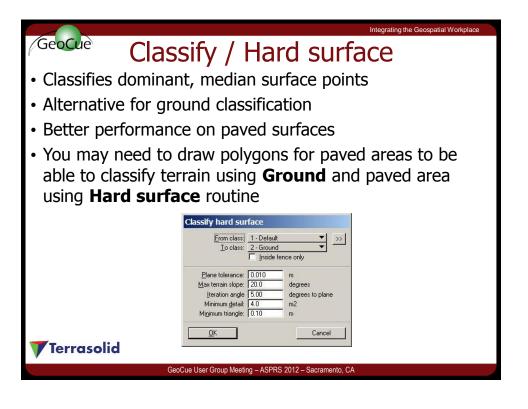

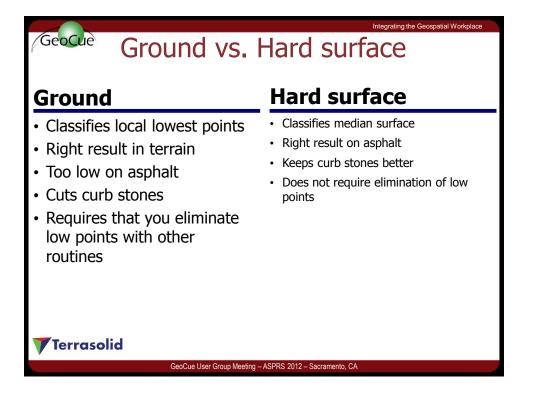

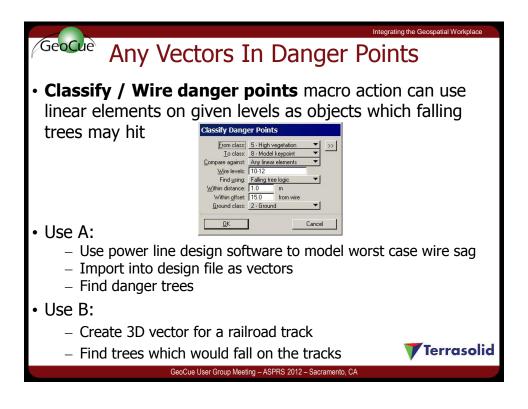

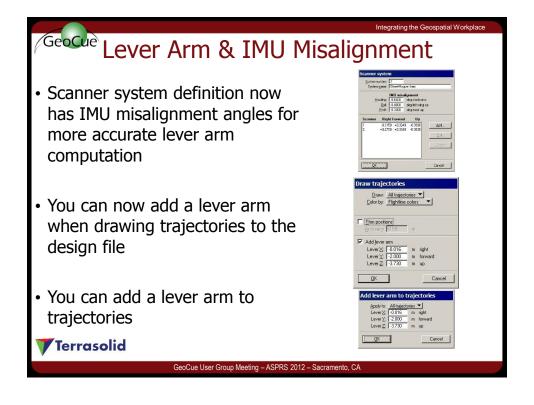

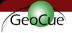

### **Cut Linear Element**

- Deletes parts of linear elements if there are:
  - No laser points closeby
  - No other linear elements closeby
  - Other linear elements closeby
  - No image closeby
  - Images closeby
- · You can use this to mark places where:
  - There are objects too close to rail tracks or wires
  - We are missing images
  - We have images

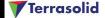

GeoCue User Group Meeting - ASPRS 2012 - Sacramento, CA

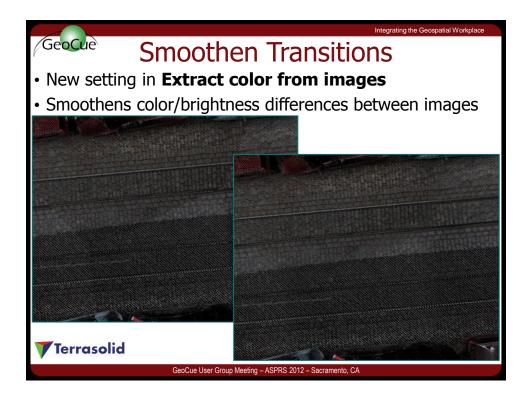

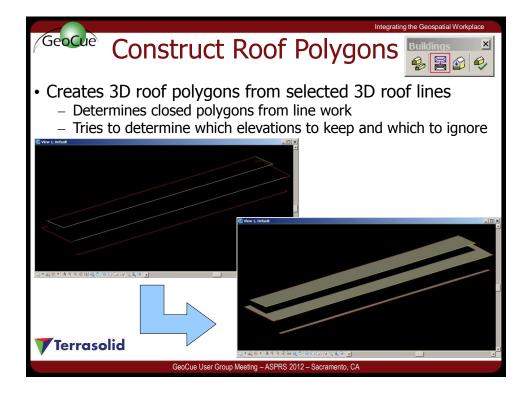

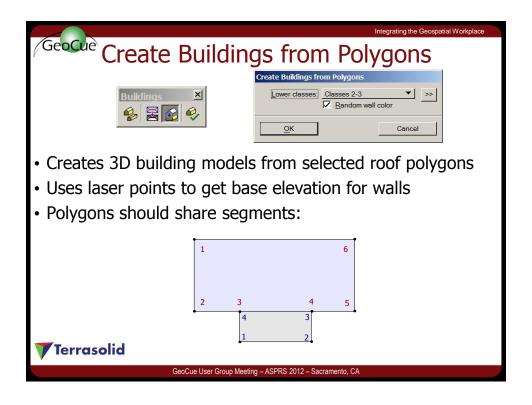

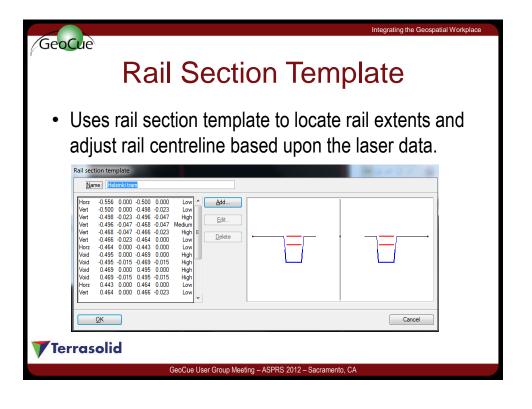

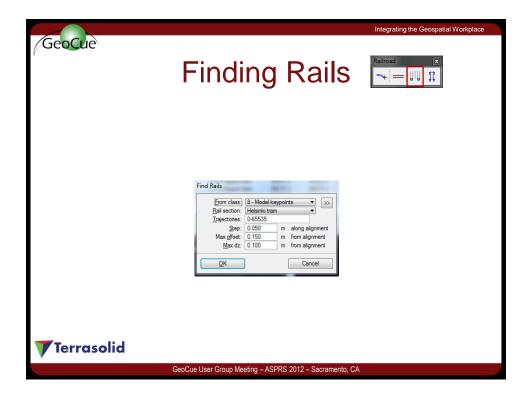

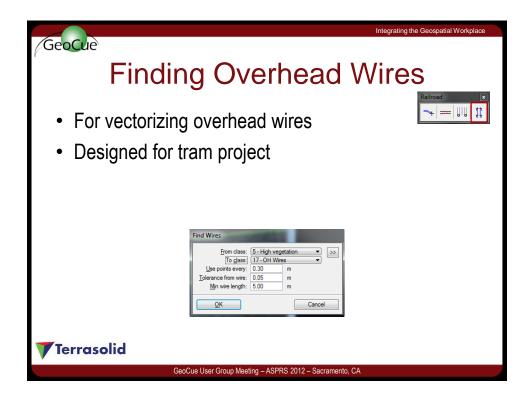